【工業テクノロジー科】

1) 使用 機器 ・ソ フ ト名 (価 格) ・大型ディスプレイ · iPad · Apple TV ・Safari · カメラ (無料)

2) 使用 状況

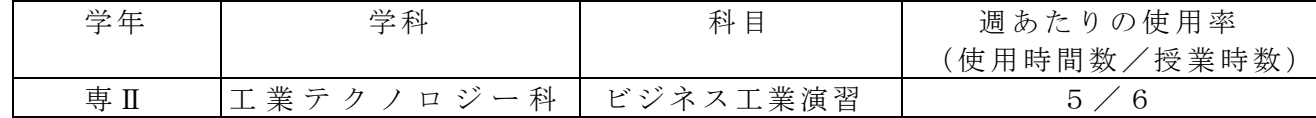

- 3) 使用例および生徒の反応
	-

①説明 ②完成課題を撮影 ③ディスプレイに表示

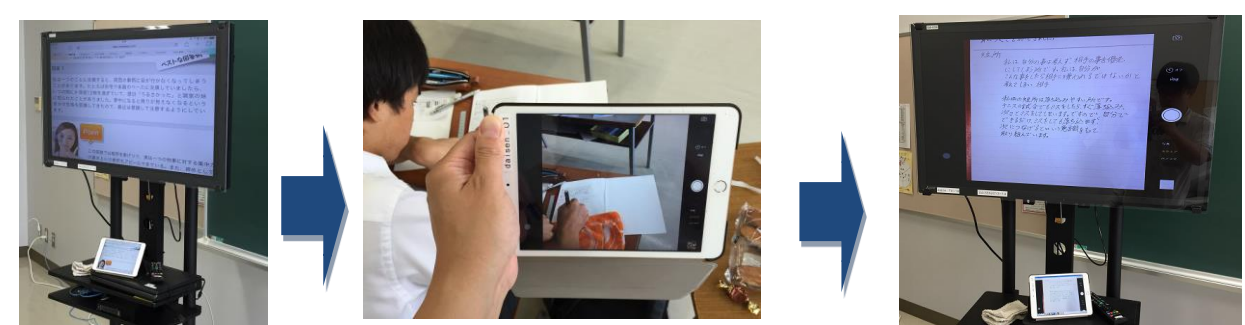

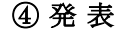

4 発表 およびの エストランド 6 添削 ・ 補足

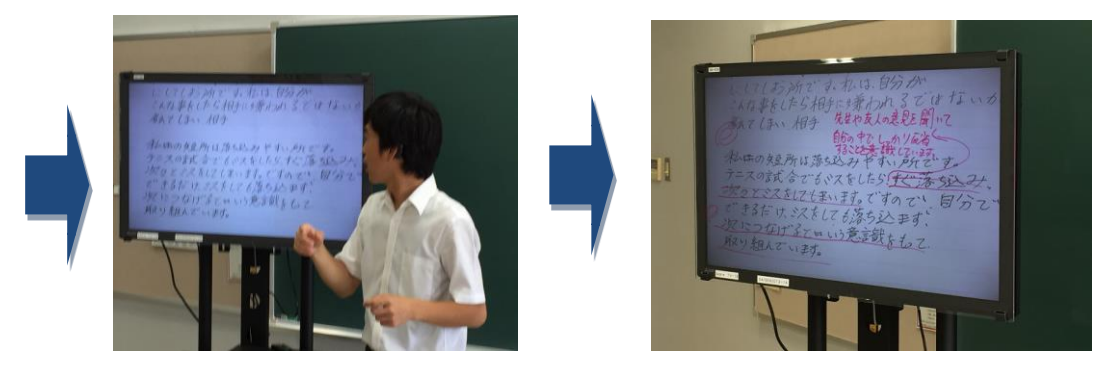

説明から発表·添削についても iPad 一台でできるので 1 時間の授業でスム ー ズ な 授 業 展 開 が で き 、 生 徒 も テ ン ポ 良 く 学 習 課 題 を こ な せ て い た 。

4) 今後の展望(来年度に向けての工夫等)

・ 授業 展開 がス ム ーズ にな り、 多く の その 場で 添削 ・ポ イ ント 説明 がで きる こ とか ら 様々な授業で応用できると考えている。